F. Baker

Internet Engineering Task Force (IETF) Request for Comments: 8678 Category: Informational ISSN: 2070-1721

C. Bowers Juniper Networks J. Linkova Google December 2019

Enterprise Multihoming Using Provider-Assigned IPv6 Addresses without Network Prefix Translation: Requirements and Solutions

#### Abstract

Connecting an enterprise site to multiple ISPs over IPv6 using provider-assigned addresses is difficult without the use of some form of Network Address Translation (NAT). Much has been written on this topic over the last 10 to 15 years, but it still remains a problem without a clearly defined or widely implemented solution. Any multihoming solution without NAT requires hosts at the site to have addresses from each ISP and to select the egress ISP by selecting a source address for outgoing packets. It also requires routers at the site to take into account those source addresses when forwarding packets out towards the ISPs.

This document examines currently available mechanisms for providing a solution to this problem for a broad range of enterprise topologies. It covers the behavior of routers to forward traffic by taking into account source address, and it covers the behavior of hosts to select appropriate default source addresses. It also covers any possible role that routers might play in providing information to hosts to help them select appropriate source addresses. In the process of exploring potential solutions, this document also makes explicit requirements for how the solution would be expected to behave from the perspective of an enterprise site network administrator.

#### Status of This Memo

This document is not an Internet Standards Track specification; it is published for informational purposes.

This document is a product of the Internet Engineering Task Force (IETF). It represents the consensus of the IETF community. It has received public review and has been approved for publication by the Internet Engineering Steering Group (IESG). Not all documents approved by the IESG are candidates for any level of Internet Standard; see Section 2 of RFC 7841.

Information about the current status of this document, any errata, and how to provide feedback on it may be obtained at https://www.rfc-editor.org/info/rfc8678.

## Copyright Notice

Copyright (c) 2019 IETF Trust and the persons identified as the document authors. All rights reserved.

This document is subject to BCP 78 and the IETF Trust's Legal Provisions Relating to IETF Documents (https://trustee.ietf.org/license-info) in effect on the date of publication of this document. Please review these documents carefully, as they describe your rights and restrictions with respect to this document. Code Components extracted from this document must include Simplified BSD License text as described in Section 4.e of the Trust Legal Provisions and are provided without warranty as described in the Simplified BSD License.

### Table of Contents

- 1. Introduction
- Requirements Language
   Terminology
- Enterprise Multihoming Use Cases
  - 4.1. Simple ISP Connectivity with Connected SERs
  - 4.2. Simple ISP Connectivity Where SERs Are Not Directly Connected
  - 4.3. Enterprise Network Operator Expectations
  - 4.4. More Complex ISP Connectivity
  - 4.5. ISPs and Provider-Assigned Prefixes
  - 4.6. Simplified Topologies
- 5. Generating Source-Prefix-Scoped Forwarding Tables
- 6. Mechanisms for Hosts To Choose Good Default Source Addresses in a Multihomed Site
  - 6.1. Default Source Address Selection Algorithm on Hosts
  - Selecting Default Source Address When Both Uplinks Are 6.2. Working
    - 6.2.1. Distributing Default Address Selection Policy Table with DHCPv6
    - 6.2.2. Controlling Default Source Address Selection with Router Advertisements
    - Controlling Default Source Address Selection with 6.2.3. ICMPv6
    - Summary of Methods for Controlling Default Source 6.2.4. Address Selection to Implement Routing Policy
  - 6.3. Selecting Default Source Address When One Uplink Has Failed 6.3.1. Controlling Default Source Address Selection with
    - DHCPv6 Controlling Default Source Address Selection with 6.3.2. Router Advertisements
    - 6.3.3. Controlling Default Source Address Selection with ICMPv6
    - 6.3.4. Summary of Methods for Controlling Default Source Address Selection on the Failure of an Uplink
  - 6.4. Selecting Default Source Address upon Failed Uplink Recovery
    - 6.4.1. Controlling Default Source Address Selection with DHCPv6
    - 6.4.2. Controlling Default Source Address Selection with Router Advertisements
    - 6.4.3. Controlling Default Source Address Selection with ICMP
    - 6.4.4. Summary of Methods for Controlling Default Source Address Selection upon Failed Uplink Recovery
  - 6.5. Selecting Default Source Address When All Uplinks Have Failed
    - 6.5.1. Controlling Default Source Address Selection with DHCPv6
    - 6.5.2. Controlling Default Source Address Selection with Router Advertisements
    - Controlling Default Source Address Selection with 6.5.3. ICMPv6
    - Summary of Methods for Controlling Default Source 6.5.4. Address Selection When All Uplinks Failed
  - 6.6. Summary of Methods for Controlling Default Source Address Selection
  - 6.7. Solution Limitations
  - 6.7.1. Connections Preservation
  - 6.8. Other Configuration Parameters
  - 6.8.1. DNS Configuration
- 7. Deployment Considerations
  - 7.1. Deploying SADR Domain
  - 7.2. Hosts-Related Considerations
- 8. Other Solutions
- 8.1. Shim6
  - 8.2. IPv6-to-IPv6 Network Prefix Translation
- 8.3. Multipath Transport
- 9. IANA Considerations
- 10. Security Considerations
- 11. References

11.1. Normative References
11.2. Informative References
Acknowledgements
Authors' Addresses

### 1. Introduction

Site multihoming, the connection of a subscriber network to multiple upstream networks using redundant uplinks, is a common enterprise architecture for improving the reliability of its Internet connectivity. If the site uses provider-independent (PI) addresses, all traffic originating from the enterprise can use source addresses from the PI address space. Site multihoming with PI addresses is commonly used with both IPv4 and IPv6, and does not present any new technical challenges.

It may be desirable for an enterprise site to connect to multiple ISPs using provider-assigned (PA) addresses instead of PI addresses. Multihoming with provider-assigned addresses is typically less expensive for the enterprise relative to using provider-independent addresses as it does not require obtaining and maintaining PI address space nor does it require running BGP between the enterprise and the ISPs (for small/medium networks, running BGP might be not only undesirable but also impossible, especially if residential-type ISP connections are used). PA multihoming is also a practice that should be facilitated and encouraged because it does not add to the size of the Internet routing table, whereas PI multihoming does. Note that PA is also used to mean "provider-aggregatable". In this document, we assume that provider-assigned addresses are always provideraggregatable.

With PA multihoming, for each ISP connection, the site is assigned a prefix from within an address block allocated to that ISP by its National or Regional Internet Registry. In the simple case of two ISPs (ISP-A and ISP-B), the site will have two different prefixes assigned to it (prefix-A and prefix-B). This arrangement is problematic. First, packets with the "wrong" source address may be dropped by one of the ISPs. In order to limit denial-of-service attacks using spoofed source addresses, [BCP38] recommends that ISPs filter traffic from customer sites to allow only traffic with a source address that has been assigned by that ISP. So a packet sent from a multihomed site on the uplink to ISP-B with a source address in prefix-A may be dropped by ISP-B.

However, even if ISP-B does not implement BCP 38, or ISP-B adds prefix-A to its list of allowed source addresses on the uplink from the multihomed site, two-way communication may still fail. If the packet with a source address in prefix-A was sent to ISP-B because the uplink to ISP-A failed, then if ISP-B does not drop the packet, and the packet reaches its destination somewhere on the Internet, the return packet will be sent back with a destination address in prefix-A. The return packet will be routed over the Internet to ISP-A, but it will not be delivered to the multihomed site because the site uplink with ISP-A has failed. Two-way communication would require some arrangement for ISP-B to advertise prefix-A when the uplink to ISP-A fails.

Note that the same may be true of a provider that does not implement BCP 38, even if his upstream provider does, or of a provider that has no corresponding route to deliver the ingress traffic to the multihomed site. The issue is not that the immediate provider implements ingress filtering; it is that someone upstream does (so egress traffic is blocked) or lacks a route (causing blackholing of the ingress traffic).

Another issue with asymmetric traffic flow (when the egress traffic leaves the site via one ISP, but the return traffic enters the site via another uplink) is related to stateful firewalls/middleboxes. Keeping state in that case might be problematic, even impossible.

With IPv4, this problem is commonly solved by using private address

space described in [RFC1918] within the multihomed site and Network Address Translation (NAT) or Network Address/Port Translation (NAPT) [RFC2663] on the uplinks to the ISPs. However, one of the goals of IPv6 is to eliminate the need for and the use of NAT or NAPT. Therefore, requiring the use of NAT or NAPT for an enterprise site to multihome with provider-assigned addresses is not an attractive solution.

[RFC6296] describes a translation solution specifically tailored to meet the requirements of multihoming with provider-assigned IPv6 addresses. With the IPv6-to-IPv6 Network Prefix Translation (NPTv6) solution, an enterprise can use either Unique Local Addresses [RFC4193] or the prefix assigned by one of the ISPs within its site. As traffic leaves the site on an uplink to an ISP, the source address is translated in a predictable and reversible manner to an address within the prefix assigned by the ISP on that uplink. [RFC6296] is currently classified as Experimental, and it has been implemented by several vendors. See Section 8.2 for more discussion of NPTv6.

This document defines routing requirements for enterprise multihoming. This document focuses on the following general class of solutions.

Each host at the enterprise has multiple addresses, at least one from each ISP-assigned prefix. As discussed in Section 6.1 and in [RFC6724], each host is responsible for choosing the source address that is applied to each packet it sends. A host is expected to be able to respond dynamically to the failure of an uplink to a given ISP by no longer sending packets with the source address corresponding to that ISP. Potential mechanisms for communicating network changes to the host are Neighbor Discovery Router Advertisements [RFC4861], DHCPv6 [RFC8415], and ICMPv6 [RFC4443].

The routers in the enterprise network are responsible for ensuring that packets are delivered to the "correct" ISP uplink based on source address. This requires that at least some routers in the site network are able to take into account the source address of a packet when deciding how to route it. That is, some routers must be capable of some form of Source Address Dependent Routing (SADR), if only as described in Section 4.3 of [RFC3704]. At a minimum, the routers connected to the ISP uplinks (the site exit routers or SERs) must be capable of Source Address Dependent Routing. Expanding the connected domain of routers capable of SADR from the site exit routers deeper into the site network will generally result in more efficient routing of traffic with external destinations.

This document is organized as follows. Section 4 looks in more detail at the enterprise networking environments in which this solution is expected to operate. The discussion of Section 4 uses the concepts of Source-Prefix-Scoped Routing advertisements and forwarding tables and describes how Source-Prefix-Scoped Routing advertisements are used to generate source-prefix-scoped forwarding tables. A detailed description of generating source-prefix-scoped forwarding tables is provided in Section 5. Section 6 discusses existing and proposed mechanisms for hosts to select the default source address to be used by applications. It also discusses the requirements for routing that are needed to support these enterprise network scenarios and the mechanisms by which hosts are expected to update default source addresses based on network state. Section 7 discusses deployment considerations, while Section 8 discusses other solutions.

## 2. Requirements Language

The key words "MUST", "MUST NOT", "REQUIRED", "SHALL", "SHALL NOT", "SHOULD", "SHOULD NOT", "RECOMMENDED", "NOT RECOMMENDED", "MAY", and "OPTIONAL" in this document are to be interpreted as described in BCP 14 [RFC2119] [RFC8174] when, and only when, they appear in all capitals, as shown here.

- PA (provider-assigned or provider-aggregatable) address space: a block of IP addresses assigned by a Regional Internet Registry (RIR) to a Local Internet Registry (LIR), used to create allocations to end sites. Can be aggregated and present in the routing table as one route.
- PI (provider-independent) address space: a block of IP addresses assigned by a Regional Internet Registry (RIR) directly to end site / end customer.
- ISP: Internet Service Provider
- LIR (Local Internet Registry): an organization (usually an ISP or an enterprise/academic) that receives its allocation of IP addresses from its Regional Internet Registry, then assigns parts of that allocation to its customers.
- RIR (Regional Internet Registry): an organization that manages the Internet number resources (such as IP addresses and autonomous system (AS) numbers) within a geographical region of the world.
- SADR (Source Address Dependent Routing): routing that takes into account the source address of a packet in addition to the packet destination address.
- SADR domain: a routing domain in which some (or all) routers exchange source-dependent routing information.
- Source-Prefix-Scoped Routing/Forwarding Table: a routing (or forwarding) table that contains routing (or forwarding) information only applicable to packets with source addresses from the specific prefix.
- Unscoped Routing/Forwarding Table: a routing (or forwarding) table that can be used to route/forward packets with any source address.
- SER (Site Edge Router): a router that connects the site to an ISP
   (terminates an ISP uplink).
- LLA (Link-Local Address): an IPv6 unicast address from the fe80::/10 prefix [RFC4291].
- ULA (Unique Local IPv6 Unicast Address): an IPv6 unicast address from the FC00::/7 prefix. They are globally unique and intended for local communications [RFC4193].
- GUA (Global Unicast Address): a globally routable IPv6 address of the global scope [RFC4291].
- SLAAC (IPv6 Stateless Address Autoconfiguration): a stateless
  process of configuring the network stack on IPv6 hosts [RFC4862].
- RA (Router Advertisement): a message sent by an IPv6 router to advertise its presence to hosts together with various networkrelated parameters required for hosts to perform SLAAC [RFC4861].
- PIO (Prefix Information Option): a part of an RA message containing information about IPv6 prefixes that could be used by hosts to generate global IPv6 addresses [RFC4862].
- RIO (Route Information Option): a part of an RA message containing information about more specific IPv6 prefixes reachable via the advertising router [RFC4191].
- 4. Enterprise Multihoming Use Cases
- 4.1. Simple ISP Connectivity with Connected SERs

We start by looking at a scenario in which a site has connections to two ISPs, as shown in Figure 1. The site is assigned the prefix

2001:db8:0:a000::/52 by ISP-A and prefix 2001:db8:0:b000::/52 by ISP-B. We consider three hosts in the site. H31 and H32 are on a LAN that has been assigned subnets 2001:db8:0:a010::/64 and 2001:db8:0:b010::/64. H31 has been assigned the addresses 2001:db8:0:a010::31 and 2001:db8:0:b010::31. H32 has been assigned 2001:db8:0:a010::32 and 2001:db8:0:b010::32. H41 is on a different subnet that has been assigned 2001:db8:0:a020::/64 and 2001:db8:0:b020::/64.

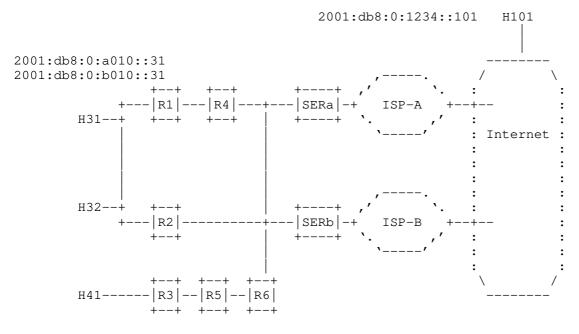

2001:db8:0:a020::41 2001:db8:0:b020::41

Figure 1: Simple ISP Connectivity with Connected SERs

We refer to a router that connects the site to an ISP as a site edge router (SER). Several other routers provide connectivity among the internal hosts (H31, H32, and H41), as well as connect the internal hosts to the Internet through SERa and SERb. In this example, SERa and SERb share a direct connection to each other. In Section 4.2, we consider a scenario in which this is not the case.

For the moment, we assume that the hosts are able to select suitable source addresses through some mechanism that doesn't involve the routers in the site network. Here, we focus on the primary task of the routed site network, which is to get packets efficiently to their destinations, while sending a packet to the ISP that assigned the prefix that matches the source address of the packet. In Section 6, we examine what role the routed network may play in helping hosts select suitable source addresses for packets.

With this solution, routers will need some form of Source Address Dependent Routing, which will be new functionality. It would be useful if an enterprise site does not need to upgrade all routers to support the new SADR functionality in order to support PA multihoming. We consider whether this is possible and examine the trade-offs of not having all routers in the site support SADR functionality.

In the topology in Figure 1, it is possible to support PA multihoming with only SERa and SERb being capable of SADR. The other routers can continue to forward based only on destination address, and exchange routes that only consider destination address. In this scenario, SERa and SERb communicate source-scoped routing information across their shared connection. When SERa receives a packet with a source address matching prefix 2001:db8:0:b000::/52, it forwards the packet to SERb, which forwards it on the uplink to ISP-B. The analogous behavior holds for traffic that SERb receives with a source address matching prefix 2001:db8:0:a000::/52. In Figure 1, when only SERa and SERb are capable of source address dependent routing, PA multihoming will work. However, the paths over which the packets are sent will generally not be the shortest paths. The forwarding paths will generally be more efficient when more routers are capable of SADR. For example, if R4, R2, and R6 are upgraded to support SADR, then they can exchange source-scoped routes with SERa and SERb. They will then know to send traffic with a source address matching prefix 2001:db8:0:b000::/52 directly to SERb, without sending it to SERa first.

4.2. Simple ISP Connectivity Where SERs Are Not Directly Connected

In Figure 2, we modify the topology slightly by inserting R7, so that SERa and SERb are no longer directly connected. With this topology, it is not enough to just enable SADR routing on SERa and SERb to support PA multihoming. There are two solutions to enable PA multihoming in this topology.

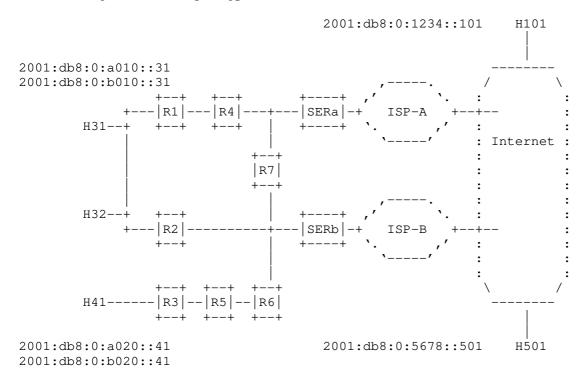

Figure 2: Simple ISP Connectivity Where SERs Are Not Directly Connected

One option is to effectively modify the topology by creating a logical tunnel between SERa and SERb by using Generic Routing Encapsulation (GRE) [RFC7676], for example. Although SERa and SERb are not directly connected physically in this topology, they can be directly connected logically by a tunnel.

The other option is to enable SADR functionality on R7. In this way, R7 will exchange source-scoped routes with SERa and SERb, making the three routers act as a single SADR domain. This illustrates the basic principle that the minimum requirement for the routed site network to support PA multihoming is having all of the site exit routers be part of a connected SADR domain. Extending the connected SADR domain beyond that point can produce more efficient forwarding paths.

## 4.3. Enterprise Network Operator Expectations

Before considering a more complex scenario, let's look in more detail at the reasonably simple multihoming scenario in Figure 2 to understand what can reasonably be expected from this solution. As a general guiding principle, we assume an enterprise network operator will expect a multihomed network to behave as close to a single-homed network as possible. So a solution that meets those expectations where possible is a good thing. For traffic between internal hosts and for traffic from outside the site to internal hosts, an enterprise network operator would expect there to be no visible change in the path taken by this traffic, since this traffic does not need to be routed in a way that depends on source address. It is also reasonable to expect that internal hosts should be able to communicate with each other using either of their source addresses without restriction. For example, H31 should be able to communicate with H41 using a packet with S=2001:db8:0:a010::31, D=2001:db8:0:b020::41, regardless of the state of uplink to ISP-B.

These goals can be accomplished by having all of the routers in the network continue to originate normal unscoped destination routes for their connected networks. If we can arrange it so that these unscoped destination routes are used for forwarding this traffic, then we will have accomplished multihoming's goal of not affecting the forwarding of traffic destined for internal hosts.

For traffic destined for external hosts, it is reasonable to expect that traffic with a source address from the prefix assigned by ISP-A to follow the path that the traffic would follow if there were no connection to ISP-B. This can be accomplished by having SERa originate a source-scoped route of the form (S=2001:db8:0:a000::/52, D=::/0). If all of the routers in the site support SADR, then the path of traffic exiting via ISP-A can match that expectation. If some routers don't support SADR, then it is reasonable to expect that the path for traffic exiting via ISP-A may be different within the site. This is a trade-off that the enterprise network operator may decide to make.

It is important to understand the behavior of this multihoming solution when an uplink to one of the ISPs fails. To simplify this discussion, we assume that all routers in the site support SADR. We start by looking at the operation of the network when the uplinks to both ISP-A and ISP-B are functioning properly. SERa originates a source-scoped route of the form (S=2001:db8:0:a000::/52, D=::/0), and SERb originates a source-scoped route of the form (S=2001:db8:0:b000::/52, D=::/0). These routes are distributed through the routers in the site, and they establish within the routers two sets of forwarding paths for traffic leaving the site. One set of forwarding paths is for packets with source addresses in 2001:db8:0:a000::/52. The other set of forwarding paths is for packets with source addresses in 2001:db8:0:b000::/52. The normal destination routes, which are not scoped to these two source prefixes, play no role in the forwarding. Whether a packet exits the site via SERa or via SERb is completely determined by the source address applied to the packet by the host. So for example, when host H31 sends a packet to host H101 with (S=2001:db8:0:a010::31, D=2001:db8:0:1234::101), the packet will only be sent out the link from SERa to ISP-A.

Now consider what happens when the uplink from SERa to ISP-A fails. The only way for the packets from H31 to reach H101 is for H31 to start using the source address for ISP-B. H31 needs to send the following packet: (S=2001:db8:0:b010::31, D=2001:db8:0:1234::101).

This behavior is very different from the behavior that occurs with site multihoming using PI addresses or with PA addresses using NAT. In these other multihoming solutions, hosts do not need to react to network failures several hops away in order to regain Internet access. Instead, a host can be largely unaware of the failure of an uplink to an ISP. When multihoming with PA addresses and NAT, existing sessions generally need to be reestablished after a failure since the external host will receive packets from the internal host with a new source address. However, new sessions can be established without any action on the part of the hosts. Multihoming with PA addresses and NAT has created the expectation of a fairly quick and simple recovery from network failures. Alternatives should to be evaluated in terms of the speed and complexity of the recovery mechanism. Another significant difference between this multihoming solution and multihoming with either PI addresses or with PA addresses using NAT is the ability of the enterprise network operator to route traffic over different ISPs based on destination address. We still consider the fairly simple network of Figure 2 and assume that uplinks to both ISPs are functioning. Assume that the site is multihomed using PA addresses and NAT, and that SERa and SERb each originate a normal destination route for D=::/0, with the route origination dependent on the state of the uplink to the respective ISP.

Now suppose it is observed that an important application running between internal hosts and external host H101 experiences much better performance when the traffic passes through ISP-A (perhaps because ISP-A provides lower latency to H101). When multihoming this site with PI addresses or with PA addresses and NAT, the enterprise network operator can configure SERa to originate into the site network a normal destination route for D=2001:db8:0:1234::/64 (the destination prefix to reach H101) that depends on the state of the uplink to ISP-A. When the link to ISP-A is functioning, the destination route D=2001:db8:0:1234::/64 will be originated by SERa, so traffic from all hosts will use ISP-A to reach H101 based on the longest destination prefix match in the route lookup.

Implementing the same routing policy is more difficult with the PA multihoming solution described in this document since it doesn't use NAT. By design, the only way to control where a packet exits this network is by setting the source address of the packet. Since the network cannot modify the source address without NAT, the host must set it. To implement this routing policy, each host needs to use the source address from the prefix assigned by ISP-A to send traffic destined for H101. Mechanisms have been proposed to allow hosts to choose the source address for packets in a fine-grained manner. We will discuss these proposals in Section 6. However, an enterprise network administrator would not expect to interact with host operating systems to ensure that a particular source address is chosen for a particular destination prefix in order to implement this routing policy.

## 4.4. More Complex ISP Connectivity

The previous sections considered two variations of a simple multihoming scenario in which the site is connected to two ISPs offering only Internet connectivity. It is likely that many actual enterprise multihoming scenarios will be similar to this simple example. However, there are more complex multihoming scenarios that we would like this solution to address as well.

It is fairly common for an ISP to offer a service in addition to Internet access over the same uplink. Two variations of this are reflected in Figure 3. In addition to Internet access, ISP-A offers a service that requires the site to access host H51 at 2001:db8:0:5555::51. The site has a single physical and logical connection with ISP-A, and ISP-A only allows access to H51 over that connection. So when H32 needs to access the service at H51, it needs to send packets with (S=2001:db8:0:a010::32, D=2001:db8:0:5555::51), and those packets need to be forwarded out the link from SERa to ISP-A.

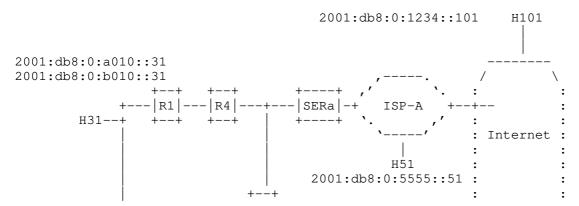

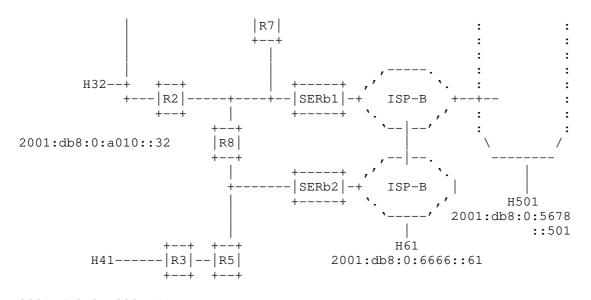

2001:db8:0:a020::41 2001:db8:0:b020::41

Figure 3: Internet Access and Services Offered by ISP-A and ISP-B

ISP-B illustrates a variation on this scenario. In addition to Internet access, ISP-B also offers a service that requires the site to access host H61. The site has two connections to two different parts of ISP-B (shown as SERb1 and SERb2 in Figure 3). ISP-B expects Internet traffic to use the uplink from SERb1, while it expects traffic destined for the service at H61 to use the uplink from SERb2. For either uplink, ISP-B expects the ingress traffic to have a source address matching the prefix that it assigned to the site, 2001:db8:0:b000::/52.

As discussed before, we rely completely on the internal host to set the source address of the packet properly. In the case of a packet sent by H31 to access the service in ISP-B at H61, we expect the packet to have the following addresses: (S=2001:db8:0:b010::31, D=2001:db8:0:6666::61). The routed network has two potential ways of distributing routes so that this packet exits the site on the uplink at SERb2.

We could just rely on normal destination routes, without using source-prefix-scoped routes. If we have SERb2 originate a normal unscoped destination route for D=2001:db8:0:66666::/64, the packets from H31 to H61 will exit the site at SERb2 as desired. We should not have to worry about SERa needing to originate the same route, because ISP-B should choose a globally unique prefix for the service at H61.

The alternative is to have SERb2 originate a source-prefix-scoped destination route of the form (S=2001:db8:0:b000::/52, D=2001:db8:0:6666::/64). From a forwarding point of view, the use of the source-prefix-scoped destination route would result in traffic with source addresses corresponding only to ISP-B being sent to SERb2. Instead, the use of the unscoped destination route would result in traffic with source addresses corresponding to ISP-A and ISP-B being sent to SERb2, as long as the destination address matches the destination prefix. It seems like either forwarding behavior would be acceptable.

However, from the point of view of the enterprise network administrator trying to configure, maintain, and troubleshoot this multihoming solution, it seems much clearer to have SERb2 originate the source-prefix-scoped destination route corresponding to the service offered by ISP-B. In this way, all of the traffic leaving the site is determined by the source-prefix-scoped routes, and all of the traffic within the site or arriving from external hosts is determined by the unscoped destination routes. Therefore, for this multihoming solution we choose to originate source-prefix-scoped routes for all traffic leaving the site.

### 4.5. ISPs and Provider-Assigned Prefixes

While we expect that most site multihoming involves connecting to only two ISPs, this solution allows for connections to an arbitrary number of ISPs. However, when evaluating scalable implementations of the solution, it would be reasonable to assume that the maximum number of ISPs that a site would connect to is five (topologies with two redundant routers, each having two uplinks to different ISPs, plus a tunnel to a head office acting as fifth one are not unheard of).

It is also useful to note that the prefixes assigned to the site by different ISPs will not overlap. This must be the case, since the provider-assigned addresses have to be globally unique.

#### 4.6. Simplified Topologies

The topologies of many enterprise sites using this multihoming solution may in practice be simpler than the examples that we have used. The topology in Figure 1 could be further simplified by directly connecting all hosts to the LAN that connects the two site exit routers, SERa and SERb. The topology could also be simplified by connecting both uplinks to ISP-A and ISP-B to the same site exit router. However, it is the aim of this document to provide a solution that applies to a broad range of enterprise site network topologies, so this document focuses on providing a solution to the more general case. The simplified cases will also be supported by this solution, and there may even be optimizations that can be made for simplified cases. This solution, however, needs to support more complex topologies.

We are starting with the basic assumption that enterprise site networks can be quite complex from a routing perspective. However, even a complex site network can be multihomed to different ISPs with PA addresses using IPv4 and NAT. It is not reasonable to expect an enterprise network operator to change the routing topology of the site in order to deploy IPv6.

5. Generating Source-Prefix-Scoped Forwarding Tables

So far, we have described in general terms how the SADR-capable routers in this solution forward traffic by using both normal unscoped destination routes and source-prefix-scoped destination routes. Here we give a precise method for generating a sourceprefix-scoped forwarding table on a router that supports SADR.

- 1. Compute the next-hops for the source-prefix-scoped destination prefixes using only routers in the connected SADR domain. These are the initial source-prefix-scoped forwarding table entries.
- 2. Compute the next-hops for the unscoped destination prefixes using all routers in the IGP. This is the unscoped forwarding table.
- 3. For a given source-prefix-scoped forwarding table T (scoped to source prefix P), consider a source-prefix-scoped forwarding table T', whose source prefix P' contains P. We call T the more specific source-prefix-scoped forwarding table, and  ${\tt T^\prime}$  the less specific source-prefix-scoped forwarding table. We select entries in forwarding table T' to augment forwarding table T based on the following rules. If a destination prefix of an entry in forwarding table  ${\tt T}^{\prime}$  exactly matches the destination prefix of an existing entry in forwarding table T (including destination prefix length), then do not add the entry to forwarding table T. If the destination prefix does NOT match an existing entry, then add the entry to forwarding table T. As the unscoped forwarding table is considered to be scoped to ::/0, this process will propagate routes from the unscoped forwarding table to forwarding table T. If there exist multiple sourceprefix-scoped forwarding tables whose source prefixes contain P, these source-prefix-scoped forwarding tables should be processed

in order from most specific to least specific.

The forwarding tables produced by this process are used in the following way to forward packets.

- Select the most specific (longest prefix match) source-prefixscoped forwarding table that matches the source address of the packet (again, the unscoped forwarding table is considered to be scoped to ::/0).
- 2. Look up the destination address of the packet in the selected forwarding table to determine the next-hop for the packet.

The following example illustrates how this process is used to create a forwarding table for each provider-assigned source prefix. We consider the multihomed site network in Figure 3. Initially we assume that all of the routers in the site network support SADR. Figure 4 shows the routes that are originated by the routers in the site network.

Routes originated by SERa: (S=2001:db8:0:a000::/52, D=2001:db8:0:5555/64) (S=2001:db8:0:a000::/52, D=::/0) (D=2001:db8:0:5555::/64) (D=::/0)

Routes originated by SERb1: (S=2001:db8:0:b000::/52, D=::/0) (D=::/0)

Routes originated by SERb2: (S=2001:db8:0:b000::/52, D=2001:db8:0:66666::/64) (D=2001:db8:0:66666::/64)

Routes originated by R1: (D=2001:db8:0:a010::/64) (D=2001:db8:0:b010::/64)

Routes originated by R2: (D=2001:db8:0:a010::/64) (D=2001:db8:0:b010::/64)

Routes originated by R3: (D=2001:db8:0:a020::/64) (D=2001:db8:0:b020::/64)

Figure 4: Routes Originated by Routers in the Site Network

Each SER originates destination routes that are scoped to the source prefix assigned by the ISP to which the SER connects. Note that the SERs also originate the corresponding unscoped destination route. This is not needed when all of the routers in the site support SADR. However, it is required when some routers do not support SADR. This will be discussed in more detail later.

We focus on how R8 constructs its source-prefix-scoped forwarding tables from these route advertisements. R8 computes the next hops for destination routes that are scoped to the source prefix 2001:db8:0:a000::/52. The results are shown in the first table in Figure 5. (In this example, the next hops are computed assuming that all links have the same metric.) Then, R8 computes the next hops for destination routes that are scoped to the source prefix 2001:db8:0:b000::/52. The results are shown in the second table in Figure 5. Finally, R8 computes the next hops for the unscoped destination prefixes. The results are shown in the third table in Figure 5.

forwarding entries scoped to
source prefix = 2001:db8:0:a000::/52

```
D=2001:db8:0:5555/64 NH=R7
```

D=::/0

forwarding entries scoped to
source prefix = 2001:db8:0:b000::/52
D=2001:db8:0:6666/64 NH=SERb2

NH=R7

NH=SERb1

unscoped forwarding entries

D=::/0

| D=2001:db8:0:a010::/64 | NH=R2    |
|------------------------|----------|
| D=2001:db8:0:b010::/64 | NH=R2    |
| D=2001:db8:0:a020::/64 | NH=R5    |
| D=2001:db8:0:b020::/64 | NH=R5    |
| D=2001:db8:0:5555::/64 | NH=R7    |
| D=2001:db8:0:6666::/64 | NH=SERb2 |
| D=::/0                 | NH=SERb1 |

### Figure 5: Forwarding Entries Computed at R8

The final step is for R8 to augment the more specific source-prefixscoped forwarding tables with entries from less specific sourceprefix-scoped forwarding tables. The unscoped forwarding table is considered as being scoped to ::/0, so both 2001:db8:0:a000::/52 and 2001:db8:0:b000::/52 are more specific prefixes of ::/0. Therefore, entries in the unscoped forwarding table will be evaluated to be added to these two more specific source-prefix-scoped forwarding tables. If a forwarding entry from the less specific source-prefixscoped forwarding table has the exact same destination prefix (including destination prefix length) as the forwarding entry from the more specific source-prefix-scoped forwarding table, then the existing forwarding entry in the more specific source-prefix-scoped forwarding table wins.

As an example of how the source-prefix-scoped forwarding entries are augmented, we consider how the two entries in the first table in Figure 5 (the table for source prefix = 2001:db8:0:a000::/52) are augmented with entries from the third table in Figure 5 (the table of unscoped or scoped to ::/0 forwarding entries). The first four unscoped forwarding entries (D=2001:db8:0:a010::/64, D=2001:db8:0:b010::/64, D=2001:db8:0:a020::/64, and D=2001:db8:0:b020::/64) are not an exact match for any of the existing entries in the forwarding table for source prefix 2001:db8:0:a000::/52. Therefore, these four entries are added to the final forwarding table for source prefix 2001:db8:0:a000::/52. The result of adding these entries is reflected in the first four entries the first table in Figure 6.

The next less specific source-prefix-scoped (scope is ::/0) forwarding table entry is for D=2001:db8:0:5555::/64. This entry is an exact match for the existing entry in the forwarding table for the more specific source prefix 2001:db8:0:a000::/52. Therefore, we do not replace the existing entry with the entry from the unscoped forwarding table. This is reflected in the fifth entry in the first table in Figure 6. (Note that since both scoped and unscoped entries have R7 as the next hop, the result of applying this rule is not visible.)

The next less specific source-prefix-scoped (scope is ::/0) forwarding table entry is for D=2001:db8:0:6666::/64. This entry is not an exact match for any existing entries in the forwarding table for source prefix 2001:db8:0:a000::/52. Therefore, we add this entry. This is reflected in the sixth entry in the first table in Figure 6.

The next less specific source-prefix-scoped (scope is ::/0) forwarding table entry is for D=::/0. This entry is an exact match for the existing entry in the forwarding table for the more specific source prefix 2001:db8:0:a000::/52. Therefore, we do not overwrite the existing source-prefix-scoped entry, as can be seen in the last entry in the first table in Figure 6.

Figure 6: Complete Forwarding Tables Computed at R8

The forwarding tables produced by this process at R8 have the desired properties. A packet with a source address in 2001:db8:0:a000::/52 will be forwarded based on the first table in Figure 6. If the packet is destined for the Internet at large or the service at D=2001:db8:0:5555/64, it will be sent to R7 in the direction of SERa. If the packet is destined for an internal host, then the first four entries will send it to R2 or R5 as expected. Note that if this packet has a destination address corresponding to the service offered by ISP-B (D=2001:db8:0:5555::/64), then it will get forwarded to SERb2. It will be dropped by SERb2 or by ISP-B, since the packet has a source address that was not assigned by ISP-B. However, this is expected behavior. In order to use the service offered by ISP-B, the host needs to originate the packet with a source address assigned by ISP-B.

In this example, a packet with a source address that doesn't match 2001:db8:0:a000::/52 or 2001:db8:0:b000::/52 must have originated from an external host. Such a packet will use the unscoped forwarding table (the last table in Figure 6). These packets will flow exactly as they would in absence of multihoming.

We can also modify this example to illustrate how it supports deployments in which not all routers in the site support SADR. Continuing with the topology shown in Figure 3, suppose that R3 and R5 do not support SADR. Instead they are only capable of understanding unscoped route advertisements. The SADR routers in the network will still originate the routes shown in Figure 4. However, R3 and R5 will only understand the unscoped routes as shown in Figure 7.

Routes originated by SERa: (D=2001:db8:0:5555::/64) (D=::/0)

Routes originated by SERb1: (D=::/0)

Routes originated by SERb2: (D=2001:db8:0:6666::/64) Routes originated by R1: (D=2001:db8:0:a010::/64) (D=2001:db8:0:b010::/64) Routes originated by R2: (D=2001:db8:0:a010::/64) (D=2001:db8:0:b010::/64) Routes originated by R3: (D=2001:db8:0:a020::/64) (D=2001:db8:0:b020::/64) Figure 7: Route Advertisements Understood by Routers That Do Not Support SADR With these unscoped route advertisements, R5 will produce the forwarding table shown in Figure 8. forwarding table \_\_\_\_\_ D=2001:db8:0:a010::/64 NH=R8 D=2001:db8:0:b010::/64 NH=R8 D=2001:db8:0:a020::/64 NH=R3 D=2001:db8:0:b020::/64 NH=R3 D=2001:db8:0:5555::/64 NH=R8 D=2001:db8:0:6666::/64 NH=SERb2

Figure 8: Forwarding Table for R5, Which Doesn't Understand Source-Prefix- Scoped Routes

NH=R8

D=::/0

As all SERs belong to the SADR domain, any traffic that needs to exit the site will eventually hit a SADR-capable router. To prevent routing loops involving SADR-capable and non-SADR-capable routers, traffic that enters the SADR-capable domain does not leave the domain until it exits the site. Therefore all SADR-capable routers within the domain MUST be logically connected.

Note that the mechanism described here for converting source-prefixscoped destination prefix routing advertisements into forwarding state is somewhat different from that proposed in [DST-SRC-RTG]. The method described in this document is functionally equivalent, but it is based on application of existing mechanisms for the described scenarios.

 Mechanisms for Hosts To Choose Good Default Source Addresses in a Multihomed Site

Until this point, we have made the assumption that hosts are able to choose the correct source address using some unspecified mechanism. This has allowed us to focus on what the routers in a multihomed site network need to do in order to forward packets to the correct ISP based on source address. Now we look at possible mechanisms for hosts to choose the correct source address. We also look at what role, if any, the routers may play in providing information that helps hosts to choose source addresses.

It should be noted that this section discusses how hosts could select the default source address for new connections. Any connection that already exists on a host is bound to a specific source address that cannot be changed. Section 6.7 discusses the connections preservation issue in more detail.

Any host that needs to be able to send traffic using the uplinks to a given ISP is expected to be configured with an address from the prefix assigned by that ISP. The host will control which ISP is used for its traffic by selecting one of the addresses configured on the

host as the source address for outgoing traffic. It is the responsibility of the site network to ensure that a packet with the source address from an ISP is now sent on an uplink to that ISP.

If all of the ISP uplinks are working, then the host's choice of source address may be driven by the desire to load share across ISP uplinks, or it may be driven by the desire to take advantage of certain properties of a particular uplink or ISP (if some information about various path properties has been made available to the host somehow. See [PROV-DOMAINS] as an example). If any of the ISP uplinks is not working, then the choice of source address by the host can cause packets to get dropped.

How a host selects a suitable source address in a multihomed site is not a solved problem. We do not attempt to solve this problem in this document. Instead we discuss the current state of affairs with respect to standardized solutions and the implementation of those solutions. We also look at proposed solutions for this problem.

An external host initiating communication with a host internal to a PA-multihomed site will need to know multiple addresses for that host in order to communicate with it using different ISPs to the multihomed site (knowing just one address would undermine all benefits of redundant connectivity provided by multihoming). These addresses are typically learned through DNS. (For simplicity, we assume that the external host is single-homed.) The external host chooses the ISP that will be used at the remote multihomed site by setting the destination address on the packets it transmits. For a session originated from an external host to an internal host, the choice of source address used by the internal host is simple. The internal host has no choice but to use the destination address in the received packet as the source address of the transmitted packet.

For a session originated by a host inside the multihomed site, the decision of which source address to select is more complicated. We consider three main methods for hosts to get information about the network. The two proactive methods are Neighbor Discovery Router Advertisements and DHCPv6. The one reactive method we consider is ICMPv6. Note that we are explicitly excluding the possibility of having hosts participate in, or even listen directly to, routing protocol advertisements.

First we look at how a host is currently expected to select the default source and destination addresses to be used for a new connection.

6.1. Default Source Address Selection Algorithm on Hosts

[RFC6724] defines the algorithms that hosts are expected to use to select source and destination addresses for packets. It defines an algorithm for selecting a source address and a separate algorithm for selecting a destination address. Both of these algorithms depend on a policy table. [RFC6724] defines a default policy that produces certain behavior.

The rules in the two algorithms in [RFC6724] depend on many different properties of addresses. While these are needed for understanding how a host should choose addresses in an arbitrary environment, most of the rules are not relevant for understanding how a host should choose among multiple source addresses in a multihomed environment when sending a packet to a remote host. Returning to the example in Figure 3, we look at what the default algorithms in [RFC6724] say about the source address that internal host H31 should use to send traffic to external host H101, somewhere on the Internet.

There is no choice to be made with respect to destination address. H31 needs to send a packet with D=2001:db8:0:1234::101 in order to reach H101. So H31 has to choose between using S=2001:db8:0:a010::31 or S=2001:db8:0:b010::31 as the source address for this packet. We go through the rules for source address selection in Section 5 of [RFC6724]. Rule 1 (Prefer same address) is not useful to break the tie between source addresses because neither one of the candidate source addresses equals the destination address.

Rule 2 (Prefer appropriate scope) is also not useful in this scenario because both source addresses and the destination address have global scope.

Rule 3 (Avoid deprecated addresses) applies to an address that has been autoconfigured by a host using stateless address autoconfiguration as defined in [RFC4862]. An address autoconfigured by a host has a preferred lifetime and a valid lifetime. The address is preferred until the preferred lifetime expires, after which it becomes deprecated. A deprecated address is not used if there is a preferred address of the appropriate scope available. When the valid lifetime expires, the address cannot be used at all. The preferred and valid lifetimes for an autoconfigured address are set based on the corresponding lifetimes in the Prefix Information Option in Neighbor Discovery Router Advertisements. In this scenario, a possible tool to control source address selection in this scenario would be for a host to deprecate an address by having routers on that link, R1 and R2 in Figure 3, send Router Advertisement messages containing PIOs with the Preferred Lifetime value for the deprecated source prefix set to zero. This is a rather blunt tool, because it discourages or prohibits the use of that source prefix for all destinations. However, it may be useful in some scenarios. For example, if all uplinks to a particular ISP fail, it is desirable to prevent hosts from using source addresses from that ISP address space.

Rule 4 (Avoid home addresses) does not apply here because we are not considering Mobile IP.

Rule 5 (Prefer outgoing interface) is not useful in this scenario because both source addresses are assigned to the same interface.

Rule 5.5 (Prefer addresses in a prefix advertised by the next-hop) is not useful in the scenario when both R1 and R2 will advertise both source prefixes. However, this rule may potentially allow a host to select the correct source prefix by selecting a next-hop. The most obvious way would be to make R1 advertise itself as a default router and send PIO for 2001:db8:0:a010::/64, while R2 advertises itself as a default router and sends PIO for 2001:db8:0:b010::/64. We'll discuss later how Rule 5.5 can be used to influence a source address selection in single-router topologies (e.g., when H41 is sending traffic using R3 as a default gateway).

Rule 6 (Prefer matching label) refers to the label value determined for each source and destination prefix as a result of applying the policy table to the prefix. With the default policy table defined in Section 2.1 of [RFC6724], Label(2001:db8:0:a010::31) = 5, Label(2001:db8:0:b010::31) = 5, and Label(2001:db8:0:1234::101) = 5. So with the default policy, Rule 6 does not break the tie. However, the algorithms in [RFC6724] are defined in such a way that nondefault address selection policy tables can be used. [RFC7078] defines a way to distribute a non-default address selection policy table to hosts using DHCPv6. So even though the application of Rule 6 to this scenario using the default policy table is not useful, Rule 6 may still be a useful tool.

Rule 7 (Prefer temporary addresses) has to do with the technique described in [RFC4941] to periodically randomize the interface portion of an IPv6 address that has been generated using stateless address autoconfiguration. In general, if H31 were using this technique, it would use it for both source addresses, for example, creating temporary addresses 2001:db8:0:a010:2839:9938:ab58:830f and 2001:db8:0:b010:4838:f483:8384:3208, in addition to 2001:db8:0:a010::31 and 2001:db8:0:b010::31. So this rule would prefer the two temporary addresses, but it would not break the tie between the two source prefixes from ISP-A and ISP-B.

Rule 8 (Use longest matching prefix) dictates that, between two candidate source addresses, the host selects the one that has longest common prefix length with the destination address. For example, if H31 were selecting the source address for sending packets to H101, this rule would not break the tie between candidate source addresses 2001:db8:0:a101::31 and 2001:db8:0:b101::31 since the common prefix length with the destination is 48. However, if H31 were selecting the source address for sending packets to H41 address 2001:db8:0:a020::41, then this rule would result in using 2001:db8:0:a101::31 as a source (2001:db8:0:a101::31 and 2001:db8:0:a020::41 share the common prefix 2001:db8:0:a000::/58, while for 2001:db8:0:b101::31 and 2001:db8:0:a020::41, the common prefix is 2001:db8:0:a000::/51). Therefore Rule 8 might be useful for selecting the correct source address in some, but not all, scenarios (for example if ISP-B services belong to 2001:db8:0:b000::/59, then H31 would always use 2001:db8:0:b010::31 to access those destinations).

So we can see that of the eight source address selection rules from [RFC6724], four actually apply to our basic site multihoming scenario. The rules that are relevant to this scenario are summarized below.

- \* Rule 3: Avoid deprecated addresses.
- \* Rule 5.5: Prefer addresses in a prefix advertised by the next-hop.
- \* Rule 6: Prefer matching label.
- \* Rule 8: Prefer longest matching prefix.

The two methods that we discuss for controlling the source address selection through the four relevant rules above are SLAAC Router Advertisement messages and DHCPv6.

We also consider a possible role for ICMPv6 for getting trafficdriven feedback from the network. With the source address selection algorithm discussed above, the goal is to choose the correct source address on the first try, before any traffic is sent. However, another strategy is to choose a source address, send the packet, get feedback from the network about whether or not the source address is correct, and try another source address if it is not.

We consider four scenarios in which a host needs to select the correct source address. In the first scenario, both uplinks are working. In the second scenario, one uplink has failed. The third scenario is a situation in which one failed uplink has recovered. The last scenario is failure of both (all) uplinks.

It should be noted that [RFC6724] only defines the behavior of IPv6 hosts to select default addresses that applications and upper-layer protocols can use. Applications and upper-layer protocols can make their own choices on selecting source addresses. The mechanism proposed in this document attempts to ensure that the subset of source addresses available for applications and upper-layer protocols is selected with the up-to-date network state in mind. The rest of the document discusses various aspects of the default source address selection defined in [RFC6724], calling it for the sake of brevity "the source address selection".

6.2. Selecting Default Source Address When Both Uplinks Are Working

Again we return to the topology in Figure 3. Suppose that the site administrator wants to implement a policy by which all hosts need to use ISP-A to reach H101 at D=2001:db8:0:1234::101. So for example, H31 needs to select S=2001:db8:0:a010::31.

6.2.1. Distributing Default Address Selection Policy Table with DHCPv6

This policy can be implemented by using DHCPv6 to distribute an

address selection policy table that assigns the same label to destination addresses that match 2001:db8:0:1234::/64 as it does to source addresses that match 2001:db8:0:a000::/52. The following two entries accomplish this.

| Prefix               | Precedence | Label |
|----------------------|------------|-------|
| 2001:db8:0:1234::/64 | 50         | 33    |
| 2001:db8:0:a000::/52 | 50         | 33    |

Figure 9: Policy Table Entries to Implement a Routing Policy

This requires that the hosts implement [RFC6724], the basic source and destination address framework, along with [RFC7078], the DHCPv6 extension for distributing a non-default policy table. Note that it does NOT require that the hosts use DHCPv6 for address assignment. The hosts could still use stateless address autoconfiguration for address configuration, while using DHCPv6 only for policy table distribution (see [RFC8415]). However this method has a number of disadvantages:

- \* DHCPv6 support is not a mandatory requirement for IPv6 hosts [RFC8504], so this method might not work for all devices.
- \* Network administrators are required to explicitly configure the desired network access policies on DHCPv6 servers. While it might be feasible in the scenario of a single multihomed network, such approach might have some scalability issues, especially if the centralized DHCPv6 solution is deployed to serve a large number of multihomed sites.
- 6.2.2. Controlling Default Source Address Selection with Router Advertisements

Neighbor Discovery currently has two mechanisms to communicate prefix information to hosts. The base specification for Neighbor Discovery (see [RFC4861]) defines the Prefix Information Option (PIO) in the Router Advertisement (RA) message. When a host receives a PIO with the A-flag [RFC8425] set, it can use the prefix in the PIO as the source prefix from which it assigns itself an IP address using stateless address autoconfiguration (SLAAC) procedures described in [RFC4862]. In the example of Figure 3, if the site network is using SLAAC, we would expect both R1 and R2 to send RA messages with PIOs with the A-flag set for both source prefixes 2001:db8:0:a010::/64 and 2001:db8:0:b010::/64. H31 would then use the SLAAC procedure to configure itself with 2001:db8:0:a010::31 and 2001:db8:0:b010::31.

Whereas a host learns about source prefixes from PIO messages, hosts can learn about a destination prefix from a Router Advertisement containing a Route Information Option (RIO), as specified in [RFC4191]. The destination prefixes in RIOs are intended to allow a host to choose the router that it uses as its first hop to reach a particular destination prefix.

As currently standardized, neither PIO nor RIO options contained in Neighbor Discovery Router Advertisements can communicate the information needed to implement the desired routing policy. PIOs communicate source prefixes, and RIOs communicate destination prefixes. However, there is currently no standardized way to directly associate a particular destination prefix with a particular source prefix.

[SADR-RA] proposes a Source Address Dependent Route Information option for Neighbor Discovery Router Advertisements that would associate a source prefix with a destination prefix. The details of [SADR-RA] might need tweaking to address this use case. However, in order to be able to use Neighbor Discovery Router Advertisements to implement this routing policy, an extension is needed that would allow R1 and R2 to explicitly communicate to H31 an association between S=2001:db8:0:a000::/52 and D=2001:db8:0:1234::/64.

However, Rule 5.5 of the default source address selection algorithm

(discussed in Section 6.1), together with default router preference (specified in [RFC4191]) and RIO, can be used to influence a source address selection on a host as described below. Let's look at source address selection on the host H41. It receives RAs from R3 with PIOs for 2001:db8:0:a020::/64 and 2001:db8:0:b020::/64. At that point, all traffic would use the same next-hop (R3 link-local address) so Rule 5.5 does not apply. Now let's assume that R3 supports SADR and has two scoped forwarding tables, one scoped to S=2001:db8:0:a000::/52 and another scoped to S=2001:db8:0:b000::/52. If R3 generates two different link-local addresses for its interface facing H41 (one for each scoped forwarding table, LLA\_A and LLA\_B), R3 will send two different RAs: one from LLA\_A that includes a PIO for 2001:db8:0:a020::/64, and another from LLA\_B that includes a PIO for 2001:db8:0:b020::/64. Now it is possible to influence H41 source address selection for destinations that follow the default route by setting the default router preference in RAs. If it is desired that H41 reaches H101 (or any destination in the Internet) via ISP-A, then RAs sent from LLA\_A should have the default router preference set to 01 (high priority), while RAs sent from LLA\_B should have the preference set to 11 (low). LLA\_A would then be chosen as a next-hop for H101, and therefore (per Rule 5.5) 2001:db8:0:a020::41 would be selected as the source address. If, at the same time, it is desired that H61 is accessible via ISP-B, then R3 should include a RIO for 2001:db8:0:6666::/64 in its RA sent from LLA\_B. H41 would choose LLA\_B as a next-hop for all traffic to H61, and then per Rule 5.5, 2001:db8:0:b020::41 would be selected as a source address.

If in the above-mentioned scenario it is desirable that all Internet traffic leaves the network via ISP-A, and the link to ISP-B is used for accessing ISP-B services only (not as an ISP-A link backup), then RAs sent by R3 from LLA\_B should have their Router Lifetime values set to zero and should include RIOs for ISP-B address space. It would instruct H41 to use LLA\_A for all Internet traffic but to use LLA\_B as a next-hop while sending traffic to ISP-B addresses.

The description of the mechanism above assumes SADR support by the first-hop routers as well as SERs. However, a first-hop router can still provide a less flexible version of this mechanism even without implementing SADR. This could be done by providing configuration knobs on the first-hop router that allow it to generate different link-local addresses and to send individual RAs for each prefix.

The mechanism described above relies on Rule 5.5 of the default source address selection algorithm defined in [RFC6724]. [RFC8028] states that "A host SHOULD select default routers for each prefix it is assigned an address in." It also recommends that hosts should implement Rule 5.5. of [RFC6724]. Hosts following the recommendations specified in [RFC8028] therefore should be able to benefit from the solution described in this document. No standards need to be updated in regards to host behavior.

6.2.3. Controlling Default Source Address Selection with ICMPv6

We now discuss how one might use ICMPv6 to implement the routing policy to send traffic destined for H101 out the uplink to ISP-A, even when uplinks to both ISPs are working. If H31 started sending traffic to H101 with S=2001:db8:0:b010::31 and D=2001:db8:0:1234::101, it would be routed through SER-b1 and out the uplink to ISP-B. SERb1 could recognize that this traffic is not following the desired routing policy and react by sending an ICMPv6 message back to H31.

In this example, we could arrange things so that SERb1 drops the packet with S=2001:db8:0:b010::31 and D=2001:db8:0:1234::101, and then sends to H31 an ICMPv6 Destination Unreachable message with Code 5 (Source address failed ingress/egress policy). When H31 receives this packet, it would then be expected to try another source address to reach the destination. In this example, H31 would then send a packet with S=2001:db8:0:a010::31 and D=2001:db8:0:1234::101, which will reach SERa and be forwarded out the uplink to ISP-A.

However, we would also want it to be the case that SERb1 does not enforce this routing policy when the uplink from SERa to ISP-A has failed. This could be accomplished by having SERa originate a source-prefix-scoped route for (S=2001:db8:0:a000::/52, D=2001:db8:0:1234::/64), and have SERb1 monitor the presence of that route. If that route is not present (because SERa has stopped originating it), then SERb1 will not enforce the routing policy, and it will forward packets with S=2001:db8:0:b010::31 and D=2001:db8:0:1234::101 out its uplink to ISP-B.

We can also use this source-prefix-scoped route originated by SERa to communicate the desired routing policy to SERb1. We can define an EXCLUSIVE flag to be advertised together with the IGP route for (S=2001:db8:0:a000::/52, D=2001:db8:0:1234::/64). This would allow SERa to communicate to SERb that SERb should reject traffic for D=2001:db8:0:1234::/64 and respond with an ICMPv6 Destination Unreachable Code 5 message, as long as the route for (S=2001:db8:0:a000::/52, D=2001:db8:0:1234::/64) is present. The definition of an EXCLUSIVE flag for SADR advertisements in IGPs would require future standardization work.

Finally, if we are willing to extend ICMPv6 to support this solution, then we could create a mechanism for SERb1 to tell the host which source address it should be using to successfully forward packets that meet the policy. In its current form, when SERb1 sends an ICMPv6 Destination Unreachable Code 5 message, it is basically saying, "This source address is wrong. Try another source address." In the absence of a clear indication which address to try next, the host will iterate over all addresses assigned to the interface (e.g., various privacy addresses), which would lead to significant delays and degraded user experience. It would be better if the ICMPv6 message could say, "This source address is wrong. Instead use a source address in S=2001:db8:0:a000::/52".

However, using ICMPv6 for signaling source address information back to hosts introduces new challenges. Most routers currently have software or hardware limits on generating ICMP messages. A site administrator deploying a solution that relies on the SERs generating ICMP messages could try to improve the performance of SERs for generating ICMP messages. However, in a large network, it is still likely that ICMP message generation limits will be reached. As a result, hosts would not receive ICMPv6 back, which in turn leads to traffic blackholing and poor user experience. To improve the scalability of ICMPv6-based signaling, hosts SHOULD cache the preferred source address (or prefix) for the given destination (which in turn might cause issues in the case of the corresponding ISP uplink failure - see Section 6.3). In addition, the same source prefix SHOULD be used for other destinations in the same /64 as the original destination address. The source prefix to the destination mapping SHOULD have a specific lifetime. Expiration of the lifetime SHOULD trigger the source address selection algorithm again.

Using ICMPv6 Destination Unreachable Messages with Code 5 to influence source address selection introduces some security challenges, which are discussed in Section 10.

As currently standardized in [RFC4443], the ICMPv6 Destination Unreachable Message with Code 5 would allow for the iterative approach to retransmitting packets using different source addresses. As currently defined, the ICMPv6 message does not provide a mechanism to communicate information about which source prefix should be used for a retransmitted packet. The current document does not define such a mechanism, but it might be a useful extension to define in a different document. However, this approach has some security implications, such as an ability for an attacker to send spoofed ICMPv6 messages to signal an invalid/unreachable source prefix, causing a DoS-type attack.

6.2.4. Summary of Methods for Controlling Default Source Address Selection to Implement Routing Policy So to summarize this section, we have looked at three methods for implementing a simple routing policy where all traffic for a given destination on the Internet needs to use a particular ISP, even when the uplinks to both ISPs are working.

The default source address selection policy cannot distinguish between the source addresses needed to enforce this policy, so a nondefault policy table using associating source and destination prefixes using label values would need to be installed on each host. A mechanism exists for DHCPv6 to distribute a non-default policy table, but such solution would heavily rely on DHCPv6 support by the host operating system. Moreover, there is no mechanism to translate desired routing/traffic engineering policies into policy tables on DHCPv6 servers. Therefore using DHCPv6 for controlling the address selection policy table is not recommended and SHOULD NOT be used.

At the same time, Router Advertisements provide a reliable mechanism to influence the source address selection process via PIO, RIO, and default router preferences. As all those options have been standardized by the IETF and are supported by various operating systems, no changes are required on hosts. First-hop routers in the enterprise network need to be capable of sending different RAs for different SLAAC prefixes (either based on scoped forwarding tables or based on preconfigured policies).

SERs can enforce the routing policy by sending ICMPv6 Destination Unreachable messages with Code 5 (Source address failed ingress/ egress policy) for traffic sent with the wrong source address. The policy distribution could be automated by defining an EXCLUSIVE flag for the source-prefix-scoped route, which could then be set on the SER that originates the route. As ICMPv6 message generation can be rate limited on routers, it SHOULD NOT be used as the only mechanism to influence source address selection on hosts. While hosts SHOULD select the correct source address for a given destination, the network SHOULD signal any source address issues back to hosts using ICMPv6 error messages.

6.3. Selecting Default Source Address When One Uplink Has Failed

Now we discuss whether DHCPv6, Neighbor Discovery Router Advertisements, and ICMPv6 can help a host choose the right source address when an uplink to one of the ISPs has failed. Again we look at the scenario in Figure 3. This time we look at traffic from H31 destined for external host H501 at D=2001:db8:0:5678::501. We initially assume that the uplink from SERa to ISP-A is working and that the uplink from SERb1 to ISP-B is working.

We assume there is no particular routing policy desired, so H31 is free to send packets with S=2001:db8:0:a010::31 or S=2001:db8:0:b010::31 and have them delivered to H501. For this example, we assume that H31 has chosen S=2001:db8:0:b010::31 so that the packets exit via SERb to ISP-B. Now we see what happens when the link from SERb1 to ISP-B fails. How should H31 learn that it needs to start sending packets to H501 with S=2001:db8:0:a010::31 in order to start using the uplink to ISP-A? We need to do this in a way that doesn't prevent H31 from still sending packets with S=2001:db8:0:b010::31 in order to reach H61 at D=2001:db8:0:6666::61.

6.3.1. Controlling Default Source Address Selection with DHCPv6

For this example, we assume that the site network in Figure 3 has a centralized DHCP server and that all routers act as DHCP relay agents. We assume that both of the addresses assigned to H31 were assigned via DHCP.

We could try to have the DHCP server monitor the state of the uplink from SERb1 to ISP-B in some manner and then tell H31 that it can no longer use S=2001:db8:0:b010::31 by setting its valid lifetime to zero. The DHCP server could initiate this process by sending a Reconfigure message to H31 as described in Section 18.3 of [RFC8415]. Or the DHCP server can assign addresses with short lifetimes in order to force clients to renew them often.

This approach would prevent H31 from using S=2001:db8:0:b010::31 to reach a host on the Internet. However, it would also prevent H31 from using S=2001:db8:0:b010::31 to reach H61 at D=2001:db8:0:6666::61, which is not desirable.

Another potential approach is to have the DHCP server monitor the uplink from SERb1 to ISP-B and control the choice of source address on H31 by updating its address selection policy table via the mechanism in [RFC7078]. The DHCP server could initiate this process by sending a Reconfigure message to H31. Note that [RFC8415] requires that Reconfigure messages use DHCP authentication. DHCP authentication could be avoided by using short address lifetimes to force clients to send Renew messages to the server often. If the host does not obtain its IP addresses from the DHCP server, then it would need to use the Information Refresh Time option defined in [RFC8415].

If the following policy table can be installed on H31 after the failure of the uplink from SERb1, then the desired routing behavior should be achieved based on source and destination prefix being matched with label values.

| Prefix               | Precedence | Label |
|----------------------|------------|-------|
| ::/0                 | 50         | 44    |
| 2001:db8:0:a000::/52 | 50         | 44    |
| 2001:db8:0:6666::/64 | 50         | 55    |
| 2001:db8:0:b000::/52 | 50         | 55    |

Figure 10: Policy Table Needed on Failure of Uplink from SERb1

The described solution has a number of significant drawbacks, some of them already discussed in Section 6.2.1.

- \* DHCPv6 support is not required for an IPv6 host, and there are operating systems that do not support DHCPv6. Besides that, it does not appear that [RFC7078] has been widely implemented on host operating systems.
- \* [RFC7078] does not clearly specify this kind of a dynamic use case in which the address selection policy needs to be updated quickly in response to the failure of a link. In a large network, it would present scalability issues as many hosts need to be reconfigured in a very short period of time.
- \* Updating DHCPv6 server configuration each time an ISP's uplink changes its state introduces some scalability issues, especially for mid/large distributed-scale enterprise networks. In addition to that, the policy table needs to be manually configured by administrators, which makes that solution prone to human error.
- \* No mechanism exists for making DHCPv6 servers aware of network topology/routing changes in the network. In general, having DHCPv6 servers monitor network-related events sounds like a bad idea as it requires completely new functionality beyond the scope of the DHCPv6 role.
- 6.3.2. Controlling Default Source Address Selection with Router Advertisements

The same mechanism as discussed in Section 6.2.2 can be used to control the source address selection in the case of an uplink failure. If a particular prefix should not be used as a source for any destination, then the router needs to send an RA with the Preferred Lifetime field for that prefix set to zero.

Let's consider a scenario in which all uplinks are operational, and H41 receives two different RAs from R3: one from LLA\_A with a PIO for 2001:db8:0:a020::/64 and the default router preference set to 11 (low), and another one from LLA\_B with a PIO for

2001:db8:0:a020::/64, the default router preference set to 01 (high), and a RIO for 2001:db8:0:6666::/64. As a result, H41 uses 2001:db8:0:b020::41 as a source address for all Internet traffic, and those packets are sent by SERs to ISP-B. If SERb1's uplink to ISP-B fails, the desired behavior is that H41 stops using 2001:db8:0:b020::41 as a source address for all destinations but H61. To achieve that, R3 should react to SERb1's uplink failure (which could be detected as the disappearance of scoped route (S=2001:db8:0:b000::/52, D=::/0)) by withdrawing itself as a default router. R3 sends a new RA from LLA\_B with the Router Lifetime value set to zero (which means that it should not be used as the default router). That RA still contains a PIO for 2001:db8:0:b020::/64 (for SLAAC purposes) and a RIO for 2001:db8:0:6666::/64 so that H41 can reach H61 using LLA\_B as a next-hop and 2001:db8:0:b020::41 as a source address. For all traffic following the default route, LLA\_A will be used as a next-hop and 2001:db8:0:a020::41 as a source address.

If all of the uplinks to ISP-B have failed, source addresses from ISP-B address space should not be used. In such a failure scenario, the forwarding table scoped S=2001:db8:0:b000::/52 contains no entries, indicating that R3 can instruct hosts to stop using source addresses from 2001:db8:0:b000::/52 by sending RAs containing PIOs with Preferred Lifetime values set to zero.

6.3.3. Controlling Default Source Address Selection with ICMPv6

Now we look at how ICMPv6 messages can provide information back to H31. We assume again that, at the time of the failure, H31 is sending packets to H501 using (S=2001:db8:0:b010::31, D=2001:db8:0:5678::501). When the uplink from SERb1 to ISP-B fails, SERb1 would stop originating its source-prefix-scoped route for the default destination (S=2001:db8:0:b000::/52, D=::/0) as well as its unscoped default destination route. With these routes no longer in the IGP, traffic with (S=2001:db8:0:b010::31, D=2001:db8:0:5678::501) would end up at SERa based on the unscoped default destination route being originated by SERa. Since that traffic has the wrong source address to be forwarded to ISP-A, SERa would drop it and send a Destination Unreachable message with Code 5 (Source address failed ingress/egress policy) back to H31. H31 would then know to use another source address for that destination and would try with (S=2001:db8:0:a010::31, D=2001:db8:0:5678::501). This would be forwarded to SERa based on the source-prefix-scoped default destination route still being originated by SERa, and SERa would forward it to ISP-A. As discussed above, if we are willing to extend ICMPv6, SERa can even tell H31 what source address it should use to reach that destination. The expected host behavior has been discussed in Section 6.2.3. Using ICMPv6 would have the same scalability/rate limiting issues that are discussed in Section 6.2.3. An ISP-B uplink failure immediately makes source addresses from 2001:db8:0:b000::/52 unsuitable for external communication and might trigger a large number of ICMPv6 packets being sent to hosts in that subnet.

6.3.4. Summary of Methods for Controlling Default Source Address Selection on the Failure of an Uplink

It appears that DHCPv6 is not particularly well suited to quickly changing the source address used by a host when an uplink fails, which eliminates DHCPv6 from the list of potential solutions. On the other hand, Router Advertisements provide a reliable mechanism to dynamically provide hosts with a list of valid prefixes to use as source addresses as well as to prevent the use of particular prefixes. While no additional new features are required to be implemented on hosts, routers need to be able to send RAs based on the state of scoped forwarding table entries and to react to network topology changes by sending RAs with particular parameters set.

It seems that the use of ICMPv6 Destination Unreachable messages generated by the SER (or any SADR-capable) routers, together with the use of RAs to signal source address selection errors back to hosts,

has the potential to provide a support mechanism. However, scalability issues may arise in large networks when topology suddenly changes. Therefore, it is highly desirable that hosts are able to select the correct source address in the case of uplink failure, with ICMPv6 being an additional mechanism to signal unexpected failures back to hosts.

The current behaviors of different host operating systems upon receipt of an ICMPv6 Destination Unreachable message with Code 5 (Source address failed ingress/egress policy) is not clear to the authors. Information from implementers, users, and testing would be quite helpful in evaluating this approach.

6.4. Selecting Default Source Address upon Failed Uplink Recovery

The next logical step is to look at the scenario when a failed uplink on SERb1 to ISP-B comes back up, so the hosts can start using source addresses belonging to 2001:db8:0:b000::/52 again.

6.4.1. Controlling Default Source Address Selection with DHCPv6

The mechanism to use DHCPv6 to instruct the hosts (H31 in our example) to start using prefixes from ISP-B space (e.g., S=2001:db8:0:b010::31 for H31) to reach hosts on the Internet is quite similar to one discussed in Section 6.3.1 and shares the same drawbacks.

6.4.2. Controlling Default Source Address Selection with Router Advertisements

Let's look at the scenario discussed in Section 6.3.2. If the uplink(s) failure caused the complete withdrawal of prefixes from the 2001:db8:0:b000::/52 address space by setting the Preferred Lifetime value to zero, then the recovery of the link should just trigger the sending of a new RA with a non-zero Preferred Lifetime. In another scenario discussed in Section 6.3.2, the failure of the SERb1 uplink to ISP-B leads to the disappearance of the (S=2001:db8:0:b000::/52, D=::/0) entry from the forwarding table scoped to S=2001:db8:0:b000::/52 and, in turn, causes R3 to send RAs with the Router Lifetime set to zero from LLA\_B. The recovery of the SERb1 uplink to ISP-B leads to the reappearance of the scoped forwarding entry (S=2001:db8:0:b000::/52, D=::/0). That reappearance acts as a signal for R3 to advertise itself as a default router for ISP-B address space domain (to send RAs from LLA\_B with non-zero Router Lifetime).

6.4.3. Controlling Default Source Address Selection with ICMP

It looks like ICMPv6 provides a rather limited functionality to signal back to hosts that particular source addresses have become valid again. Unless the changes in the uplink specify a particular (S,D) pair, hosts can keep using the same source address even after an ISP uplink has come back up. For example, after the uplink from SERb1 to ISP-B had failed, H31 received ICMPv6 Code 5 message (as described in Section 6.3.3) and allegedly started using (S=2001:db8:0:a010::31, D=2001:db8:0:5678::501) to reach H501. Now when the SERb1 uplink comes back up, the packets with that (S,D) pair are still routed to SERa1 and sent to the Internet. Therefore, H31 is not informed that it should stop using 2001:db8:0:a010::31 and start using 2001:db8:0:b010::31 again. Unless SERa has a policy configured to drop packets (S=2001:db8:0:a010::31, D=2001:db8:0:5678::501) and send ICMPv6 back if the SERb1 uplink to ISP-B is up, H31 will be unaware of the network topology change and keep using S=2001:db8:0:a010::31 for Internet destinations, including H51.

One of the possible options may be using a scoped route with an EXCLUSIVE flag as described in Section 6.2.3. SERal uplink recovery would cause the (S=2001:db8:0:a000::/52, D=2001:db8:0:1234::/64) route to reappear in the routing table. In the absence of that, route packets to H101 are sent to ISP-B (as ISP-A uplink was down)

with source addresses from 2001:db8:0:b000::/52. When the route reappears, SERb1 rejects those packets and sends ICMPv6 back as discussed in Section 6.2.3. Practically, it might lead to scalability issues, which have been already discussed in 6.2.3 and 6.4.3.

6.4.4. Summary of Methods for Controlling Default Source Address Selection upon Failed Uplink Recovery

Once again, DHCPv6 does not look like a reasonable choice to manipulate the source address selection process on a host in the case of network topology changes. Using Router Advertisement provides the flexible mechanism to dynamically react to network topology changes (if routers are able to use routing changes as a trigger for sending out RAs with specific parameters). ICMPv6 could be considered as a supporting mechanism to signal incorrect source address back to hosts, but it should not be considered as the only mechanism to control the address selection in multihomed environments.

6.5. Selecting Default Source Address When All Uplinks Have Failed

One particular tricky case is a scenario when all uplinks have failed. In that case, there is no valid source address to be used for any external destinations when it might be desirable to have intra-site connectivity.

6.5.1. Controlling Default Source Address Selection with DHCPv6

From the DHCPv6 perspective, uplinks failure should be treated as two independent failures and processed as described in Section 6.3.1. At this stage, it is quite obvious that it would result in a quite complicated policy table that would need to be explicitly configured by administrators and therefore seems to be impractical.

6.5.2. Controlling Default Source Address Selection with Router Advertisements

As discussed in Section 6.3.2, an uplink failure causes the scoped default entry to disappear from the scoped forwarding table and triggers RAs with zero Router Lifetimes. Complete disappearance of all scoped entries for a given source prefix would cause the prefix to be withdrawn from hosts by setting the Preferred Lifetime value to zero in the PIO. If all uplinks (SERa, SERb1 and SERb2) fail, hosts either lose their default routers and/or have no global IPv6 addresses to use as a source. (Note that 'uplink failure' might mean 'IPv6 connectivity failure with IPv4 still being reachable', in which case, hosts might fall back to IPv4 if there is IPv4 connectivity to destinations). As a result, intra-site connectivity is broken. One of the possible ways to solve it is to use ULAs.

In addition to GUAs, all hosts have ULA addresses assigned, and these addresses are used for intra-site communication even if there is no GUA assigned to a host. To avoid accidental leaking of packets with ULA sources, SADR-capable routers SHOULD have a scoped forwarding table for ULA source for internal routes but MUST NOT have an entry for D=::/0 in that table. In the absence of (S=ULA\_Prefix; D=::/0), first-hop routers will send dedicated RAs from a unique link-local source LLA\_ULA with a PIO from ULA address space, a RIO for the ULA prefix, and Router Lifetime set to zero. The behavior is consistent with the situation when SERb1 lost the uplink to ISP-B (so there is no Internet connectivity from 2001:db8:0:b000::/52 sources), but those sources can be used to reach some specific destinations. In the case of ULA, there is no Internet connectivity from ULA sources, but they can be used to reach other ULA destinations. Note that ULA usage could be particularly useful if all ISPs assign prefixes via DHCP prefix delegation. In the absence of ULAs, upon the failure of all uplinks, hosts would lose all their GUAs upon prefix-lifetime expiration, which again makes intra-site communication impossible.

It should be noted that Rule 5.5 (prefer a prefix advertised by the selected next-hop) takes precedence over the Rule 6 (prefer matching

label, which ensures that GUA source addresses are preferred over ULAs for GUA destinations). Therefore if ULAs are used, the network administrator needs to ensure that, while the site has Internet connectivity, hosts do not select a router that advertises ULA prefixes as their default router.

6.5.3. Controlling Default Source Address Selection with ICMPv6

In the case of the failure of all uplinks, all SERs will drop outgoing IPv6 traffic and respond with ICMPv6 error messages. In a large network in which many hosts attempt to reach Internet destinations, the SERs need to generate an ICMPv6 error for every packet they receive from hosts, which presents the same scalability issues discussed in Section 6.3.3.

6.5.4. Summary of Methods for Controlling Default Source Address Selection When All Uplinks Failed

Again, combining SADR with Router Advertisements seems to be the most flexible and scalable way to control the source address selection on hosts.

6.6. Summary of Methods for Controlling Default Source Address Selection

This section summarizes the scenarios and options discussed above.

While DHCPv6 allows administrators to manipulate source address selection policy tables, this method has a number of significant disadvantages that eliminate DHCPv6 from a list of potential solutions:

- 1. It requires hosts to support DHCPv6 and its extension [RFC7078].
- 2. A DHCPv6 server needs to monitor network state and detect routing changes.
- 3. The use of policy tables requires manual configuration and might be extremely complicated, especially in the case of a distributed network in which a large number of remote sites are being served by centralized DHCPv6 servers.
- Network topology/routing policy changes could trigger simultaneous reconfiguration of large number of hosts, which presents serious scalability issues.

The use of Router Advertisements to influence the source address selection on hosts seem to be the most reliable, flexible, and scalable solution. It has the following benefits:

- No new (non-standard) functionality needs to be implemented on hosts (except for RIO support [RFC4191], which is not widely implemented at the time of this writing).
- 2. No changes in RA format.
- Routers can react to routing table changes by sending RAs, which would minimize the failover time in the case of network topology changes.
- 4. Information required for source address selection is broadcast to all affected hosts in the case of a topology change event, which improves the scalability of the solution (compared to DHCPv6 reconfiguration or ICMPv6 error messages).

To fully benefit from the RA-based solution, first-hop routers need to implement SADR, belong to the SADR domain, and be able to send dedicated RAs per scoped forwarding table as discussed above, reacting to network changes by sending new RAs. It should be noted that the proposed solution would work even if first-hop routers are not SADR-capable but still able to send individual RAs for each ISP prefix and react to topology changes as discussed above (e.g., via configuration knobs).

The RA-based solution relies heavily on hosts correctly implementing the default address selection algorithm as defined in [RFC6724]. While the basic, and the most common, multihoming scenario (two or more Internet uplinks, no 'walled gardens') would work for any host supporting the minimal implementation of [RFC6724], more complex use cases (such as 'walled garden' and other scenarios when some ISP resources can only be reached from that ISP address space) require that hosts support Rule 5.5 of the default address selection algorithm. There is some evidence that not all host OSes have that rule implemented currently. However, it should be noted that [RFC8028] states that Rule 5.5 should be implemented.

The ICMPv6 Code 5 error message SHOULD be used to complement an RAbased solution to signal incorrect source address selection back to hosts, but it SHOULD NOT be considered as the standalone solution. To prevent scenarios when hosts in multihomed environments incorrectly identify on-link/off-link destinations, hosts SHOULD treat ICMPv6 Redirects as discussed in [RFC8028].

### 6.7. Solution Limitations

### 6.7.1. Connections Preservation

The proposed solution is not designed to preserve connection state in the case of an uplink failure. When all uplinks to an ISP go down, all transport connections established to/from that ISP address space will be interrupted (unless the transport protocol has specific multihoming support). That behavior is similar to the scenario of IPv4 multihoming with NAT when an uplink failure causes all connections to be NATed to completely different public IPv4 addresses. While it does sound suboptimal, it is determined by the nature of PA address space: if all uplinks to the particular ISP have failed, there is no path for the ingress traffic to reach the site, and the egress traffic is supposed to be dropped by the ingress filters [BCP38]. The only potential way to overcome this limitation would be to run BGP with all ISPs and to advertise all site prefixes to all uplinks - a solution that shares all the drawbacks of using the PI address space without sharing its benefits. Networks willing and capable of running BGP and using PI are out of scope of this document.

It should be noted that in the case of IPv4 NAT-based multihoming, uplink recovery could cause connection interruptions as well (unless packet forwarding is integrated with the tracking of existing NAT sessions so that the egress interface for the existing sessions is not changed). However, the proposed solution has the benefit of preserving the existing sessions during and after the restoration of the failed uplink. Unlike the uplink failure event, which causes all addresses from the affected prefix to be deprecated, the recovery would just add new, preferred addresses to a host without making any addresses unavailable. Therefore, connections established to and from those addresses do not have to be interrupted.

While it's desirable for active connections to survive ISP failover events, such events affect the reachability of IP addresses assigned to hosts in sites using PA address space. Unless the transport (or higher-level protocols) is capable of surviving the host renumbering, the active connections will be broken. The proposed solution focuses on minimizing the impact of failover on new connections and on multipath-aware protocols.

Another way to preserve connection state is to use multipath transport as discussed in Section 8.3.

## 6.8. Other Configuration Parameters

In a multihomed environment, each ISP might provide their own list of DNS servers. For example, in the topology shown in Figure 3, ISP-A might provide H51 2001:db8:0:5555::51 as a recursive DNS server, while ISP-B might provide H61 2001:db8:0:6666::61 as a recursive DNS server (RDNSS). [RFC8106] defines IPv6 Router Advertisement options to allow IPv6 routers to advertise a list of RDNSS addresses and a DNS Search List (DNSSL) to IPv6 hosts. Using RDNSS together with 'scoped' RAs as described above would allow a first-hop router (R3 in Figure 3) to send DNS server addresses and search lists provided by each ISP (or the corporate DNS server addresses if the enterprise is running its own DNS servers. As discussed below, the DNS splithorizon problem is too hard to solve without running a local DNS server).

As discussed in Section 6.5.2, failure of all ISP uplinks would cause deprecation of all addresses assigned to a host from the address space of all ISPs. If any intra-site IPv6 connectivity is still desirable (most likely to be the case for any mid/large-scale network), then ULAs should be used as discussed in Section 6.5.2. In such a scenario, the enterprise network should run its own recursive DNS server(s) and provide its ULA addresses to hosts via RDNSS in RAs sent for ULA-scoped forwarding table as described in Section 6.5.2.

There are some scenarios in which the final outcome of the name resolution might be different depending on:

- \* which DNS server is used;
- \* which source address the client uses to send a DNS query to the server (DNS split horizon).

There is no way currently to instruct a host to use a particular DNS server from the configured servers list for resolving a particular name. Therefore, it does not seem feasible to solve the problem of DNS server selection on the host (it should be noted that this particular issue is protocol-agnostic and happens for IPv4 as well). In such a scenario, it is recommended that the enterprise run its own local recursive DNS server.

To influence host source address selection for packets sent to a particular DNS server, the following requirements must be met:

- \* The host supports RIO as defined in [RFC4191].
- \* The routers send RIOs for routes to DNS server addresses.

For example, if it is desirable that host H31 reaches the ISP-A DNS server H51 2001:db8:0:5555::51 using its source address 2001:db8:0:a010::31, then both R1 and R2 should send RIOs containing the route to 2001:db8:0:5555::51 (or covering route) in their 'scoped' RAs, containing LLA\_A as the default router address and the PIO for SLAAC prefix 2001:db8:0:a010::/64. In that case, host H31 (if it supports Rule 5.5) would select LLA\_A as a next-hop and then choose 2001:db8:0:a010::31 as the source address for packets to the DNS server.

It should be noted that [RFC6106] explicitly prohibits using DNS information if the RA Router Lifetime has expired:

An RDNSS address or a DNSSL domain name MUST be used only as long as both the RA router Lifetime (advertised by a Router Advertisement message) and the corresponding option Lifetime have not expired.

Therefore, hosts might ignore RDNSS information provided in ULAscoped RAs, as those RAs would have Router Lifetime values set to zero. However, [RFC8106], which obsoletes RFC 6106, has removed that requirement.

As discussed above, the DNS split-horizon problem and the selection of the correct DNS server in a multihomed environment are not easy

problems to solve. The proper solution would require hosts to support the concept of multiple provisioning domains (PvD, a set of configuration information associated with a network, [RFC7556]).

### 7. Deployment Considerations

The solution described in this document requires certain mechanisms to be supported by the network infrastructure and hosts. It requires some routers in the enterprise site to support some form of SADR. It also requires hosts to be able to learn when the uplink to an ISP changes its state so that the hosts can use appropriate source addresses. Ongoing work to create mechanisms to accomplish this are discussed in this document, but they are still works in progress.

### 7.1. Deploying SADR Domain

The proposed solution does not prescribe particular details regarding deploying an SADR domain within a multihomed enterprise network. However the following guidelines could be applied:

- \* The SADR domain is usually limited by the multihomed site border.
- \* The minimal deployable scenario requires enabling SADR on all SERs and including them into a single SADR domain.
- \* As discussed in Section 4.2, extending the connected SADR domain beyond the SERs to the first-hop routers can produce more efficient forwarding paths and allow the network to fully benefit from SADR. It would also simplify the operation of the SADR domain.
- \* During the incremental SADR domain expansion from the SERs down towards first-hop routers, it's important to ensure that, at any given moment, all SADR-capable routers within the domain are logically connected (see Section 5).

### 7.2. Hosts-Related Considerations

The solution discussed in this document relies on the default address selection algorithm, Rule 5.5 [RFC6724]. While [RFC6724] considers this rule as optional, the more recent [RFC8028] states that "A host SHOULD select default routers for each prefix it is assigned an address in." It also recommends that hosts should implement Rule 5.5. of [RFC6724]. Therefore, while hosts compliant with RFC 8028 already have a mechanism to learn about state changes to ISP uplinks and to select the source addresses accordingly, many hosts do not support such a mechanism yet.

It should be noted that a multihomed enterprise network utilizing multiple ISP prefixes can be considered as a typical multiple provisioning domain (mPvD) scenario, as described in [RFC7556]. This document defines a way for the network to provide the PvD information to hosts indirectly, using the existing mechanisms. At the same time, [PROV-DOMAINS] takes one step further and describes a comprehensive mechanism for hosts to discover the whole set of configuration information associated with different PvDs/ISPs. [PROV-DOMAINS] complements this document in terms of enabling hosts to learn about ISP uplink states and to select the corresponding source addresses.

8. Other Solutions

### 8.1. Shim6

The Shim6 protocol [RFC5533], specified by the Shim6 working group, allows a host at a multihomed site to communicate with an external host and to exchange information about possible source and destination address pairs that they can use to communicate. The Shim6 working group also specified the REAchability Protocol (REAP) [RFC5534] to detect failures in the path between working address pairs and to find new working address pairs. A fundamental

requirement for Shim6 is that both internal and external hosts need to support Shim6. That is, both the host internal to the multihomed site and the host external to the multihomed site need to support Shim6 in order for there to be any benefit for the internal host to run Shim6. The Shim6 protocol specification was published in 2009, but it has not been widely implemented. Therefore Shim6 is not considered as a viable solution for enterprise multihoming.

### 8.2. IPv6-to-IPv6 Network Prefix Translation

IPv6-to-IPv6 Network Prefix Translation (NPTv6) [RFC6296] is not the focus of this document. NPTv6 suffers from the same fundamental issue as any other approaches to address translation: it breaks end-to-end connectivity. Therefore NPTv6 is not considered as a desirable solution, and this document intentionally focuses on solving the enterprise multihoming problem without any form of address translation.

With increasing interest and ongoing work in bringing path awareness to transport- and application-layer protocols, hosts might be able to determine the properties of the various network paths and choose among the paths that are available to them. As selecting the correct source address is one of the possible mechanisms that path-aware hosts may utilize, address translation negatively affects hosts' path-awareness, which makes NTPv6 an even more undesirable solution.

## 8.3. Multipath Transport

Using multipath transport (such as Multipath TCP (MPTCP) [RFC6824] or multipath capabilities in QUIC) might solve the problems discussed in Section 6 since a multipath transport would allow hosts to use multiple source addresses for a single connection and to switch between those source addresses when a particular address becomes unavailable or a new address is assigned to the host interface. Therefore, if all hosts in the enterprise network use only multipath transport for all connections, the signaling solution described in Section 6 might not be needed (it should be noted that Source Address Dependent Routing would still be required to deliver packets to the correct uplinks). At the time this document was written, multipath transport alone could not be considered a solution for the problem of selecting the source address in a multihomed environment. There are a significant number of hosts that do not use multipath transport currently, and it seems unlikely that the situation will change in the foreseeable future (even if new releases of operating systems support multipath protocols, there will be a long tail of legacy hosts). The solution for enterprise multihoming needs to work for the least common denominator: hosts without multipath transport support. In addition, not all protocols are using multipath transport. While multipath transport would complement the solution described in Section 6, it could not be considered as a sole solution to the problem of source address selection in multihomed environments.

On the other hand, PA-based multihoming could provide additional benefits to multipath protocols, should those protocols be deployed in the network. Multipath protocols could leverage source address selection to achieve maximum path diversity (and potentially improved performance).

Therefore, the deployment of multipath protocols should not be considered as an alternative to the approach proposed in this document. Instead, both solutions complement each other, so deploying multipath protocols in a PA-based multihomed network proves mutually beneficial.

## 9. IANA Considerations

This document has no IANA actions.

Section 6.2.3 discusses a mechanism for controlling source address selection on hosts using ICMPv6 messages. Using ICMPv6 to influence source address selection allows an attacker to exhaust the list of candidate source addresses on the host by sending spoofed ICMPv6 Code 5 for all prefixes known on the network (therefore preventing a victim from establishing communication with the destination host). Another possible attack vector is using ICMPv6 Destination Unreachable Messages with Code 5 to steer the egress traffic towards the particular ISP, so the attacker can benefit from their ability doing traffic sniffing/interception in that ISP network.

To prevent those attacks, hosts SHOULD verify that the original packet header included in the ICMPv6 error message was actually sent by the host (to ensure that the ICMPv6 message was triggered by a packet sent by the host).

As ICMPv6 Destination Unreachable Messages with Code 5 could be originated by any SADR-capable router within the domain (or even come from the Internet), the Generalized TTL Security Mechanism (GTSM) [RFC5082] cannot be applied. Filtering such ICMPv6 messages at the site border cannot be recommended as it would break the legitimate end-to-end error signaling mechanism for which ICMPv6 was designed.

The security considerations of using stateless address autoconfiguration are discussed in [RFC4862].

## 11. References

### 11.1. Normative References

- [BCP38] Ferguson, P. and D. Senie, "Network Ingress Filtering: Defeating Denial of Service Attacks which employ IP Source Address Spoofing", BCP 38, RFC 2827, DOI 10.17487/RFC2827, May 2000, <https://www.rfc-editor.org/info/rfc2827>.
- [RFC1918] Rekhter, Y., Moskowitz, B., Karrenberg, D., de Groot, G. J., and E. Lear, "Address Allocation for Private Internets", BCP 5, RFC 1918, DOI 10.17487/RFC1918, February 1996, <https://www.rfc-editor.org/info/rfc1918>.
- [RFC2119] Bradner, S., "Key words for use in RFCs to Indicate Requirement Levels", BCP 14, RFC 2119, DOI 10.17487/RFC2119, March 1997, <https://www.rfc-editor.org/info/rfc2119>.
- [RFC4191] Draves, R. and D. Thaler, "Default Router Preferences and More-Specific Routes", RFC 4191, DOI 10.17487/RFC4191, November 2005, <https://www.rfc-editor.org/info/rfc4191>.
- [RFC4193] Hinden, R. and B. Haberman, "Unique Local IPv6 Unicast Addresses", RFC 4193, DOI 10.17487/RFC4193, October 2005, <https://www.rfc-editor.org/info/rfc4193>.
- [RFC4291] Hinden, R. and S. Deering, "IP Version 6 Addressing Architecture", RFC 4291, DOI 10.17487/RFC4291, February 2006, <https://www.rfc-editor.org/info/rfc4291>.
- [RFC4443] Conta, A., Deering, S., and M. Gupta, Ed., "Internet Control Message Protocol (ICMPv6) for the Internet Protocol Version 6 (IPv6) Specification", STD 89, RFC 4443, DOI 10.17487/RFC4443, March 2006, <https://www.rfc-editor.org/info/rfc4443>.
- [RFC4861] Narten, T., Nordmark, E., Simpson, W., and H. Soliman, "Neighbor Discovery for IP version 6 (IPv6)", RFC 4861, DOI 10.17487/RFC4861, September 2007, <https://www.rfc-editor.org/info/rfc4861>.
- [RFC4862] Thomson, S., Narten, T., and T. Jinmei, "IPv6 Stateless Address Autoconfiguration", RFC 4862, DOI 10.17487/RFC4862, September 2007,

<https://www.rfc-editor.org/info/rfc4862>.

- [RFC6106] Jeong, J., Park, S., Beloeil, L., and S. Madanapalli, "IPv6 Router Advertisement Options for DNS Configuration", RFC 6106, DOI 10.17487/RFC6106, November 2010, <https://www.rfc-editor.org/info/rfc6106>.
- [RFC6296] Wasserman, M. and F. Baker, "IPv6-to-IPv6 Network Prefix Translation", RFC 6296, DOI 10.17487/RFC6296, June 2011, <https://www.rfc-editor.org/info/rfc6296>.
- [RFC6724] Thaler, D., Ed., Draves, R., Matsumoto, A., and T. Chown, "Default Address Selection for Internet Protocol Version 6 (IPv6)", RFC 6724, DOI 10.17487/RFC6724, September 2012, <https://www.rfc-editor.org/info/rfc6724>.
- [RFC7078] Matsumoto, A., Fujisaki, T., and T. Chown, "Distributing Address Selection Policy Using DHCPv6", RFC 7078, DOI 10.17487/RFC7078, January 2014, <https://www.rfc-editor.org/info/rfc7078>.
- [RFC7556] Anipko, D., Ed., "Multiple Provisioning Domain Architecture", RFC 7556, DOI 10.17487/RFC7556, June 2015, <https://www.rfc-editor.org/info/rfc7556>.
- [RFC8028] Baker, F. and B. Carpenter, "First-Hop Router Selection by Hosts in a Multi-Prefix Network", RFC 8028, DOI 10.17487/RFC8028, November 2016, <https://www.rfc-editor.org/info/rfc8028>.
- [RFC8106] Jeong, J., Park, S., Beloeil, L., and S. Madanapalli, "IPv6 Router Advertisement Options for DNS Configuration", RFC 8106, DOI 10.17487/RFC8106, March 2017, <https://www.rfc-editor.org/info/rfc8106>.
- [RFC8174] Leiba, B., "Ambiguity of Uppercase vs Lowercase in RFC 2119 Key Words", BCP 14, RFC 8174, DOI 10.17487/RFC8174, May 2017, <https://www.rfc-editor.org/info/rfc8174>.
- [RFC8415] Mrugalski, T., Siodelski, M., Volz, B., Yourtchenko, A., Richardson, M., Jiang, S., Lemon, T., and T. Winters, "Dynamic Host Configuration Protocol for IPv6 (DHCPv6)", RFC 8415, DOI 10.17487/RFC8415, November 2018, <https://www.rfc-editor.org/info/rfc8415>.
- 11.2. Informative References

[DST-SRC-RTG]

Lamparter, D. and A. Smirnov, "Destination/Source Routing", Work in Progress, Internet-Draft, draft-ietfrtgwg-dst-src-routing-07, 10 March 2019, <https://tools.ietf.org/html/draft-ietf-rtgwg-dst-srcrouting-07>.

[PROV-DOMAINS]

- Pfister, P., Vyncke, E., Pauly, T., Schinazi, D., and W. Shao, "Discovering Provisioning Domain Names and Data", Work in Progress, Internet-Draft, draft-ietf-intareaprovisioning-domains-09, 6 December 2019, <https://tools.ietf.org/html/draft-ietf-intareaprovisioning-domains-09>.
- [RFC2663] Srisuresh, P. and M. Holdrege, "IP Network Address Translator (NAT) Terminology and Considerations", RFC 2663, DOI 10.17487/RFC2663, August 1999, <https://www.rfc-editor.org/info/rfc2663>.
- [RFC3704] Baker, F. and P. Savola, "Ingress Filtering for Multihomed Networks", BCP 84, RFC 3704, DOI 10.17487/RFC3704, March 2004, <https://www.rfc-editor.org/info/rfc3704>.

- [RFC4941] Narten, T., Draves, R., and S. Krishnan, "Privacy Extensions for Stateless Address Autoconfiguration in IPv6", RFC 4941, DOI 10.17487/RFC4941, September 2007, <https://www.rfc-editor.org/info/rfc4941>.
- [RFC5082] Gill, V., Heasley, J., Meyer, D., Savola, P., Ed., and C. Pignataro, "The Generalized TTL Security Mechanism (GTSM)", RFC 5082, DOI 10.17487/RFC5082, October 2007, <https://www.rfc-editor.org/info/rfc5082>.
- [RFC5533] Nordmark, E. and M. Bagnulo, "Shim6: Level 3 Multihoming Shim Protocol for IPv6", RFC 5533, DOI 10.17487/RFC5533, June 2009, <https://www.rfc-editor.org/info/rfc5533>.
- [RFC5534] Arkko, J. and I. van Beijnum, "Failure Detection and Locator Pair Exploration Protocol for IPv6 Multihoming", RFC 5534, DOI 10.17487/RFC5534, June 2009, <https://www.rfc-editor.org/info/rfc5534>.
- [RFC6824] Ford, A., Raiciu, C., Handley, M., and O. Bonaventure, "TCP Extensions for Multipath Operation with Multiple Addresses", RFC 6824, DOI 10.17487/RFC6824, January 2013, <https://www.rfc-editor.org/info/rfc6824>.
- [RFC8425] Troan, O., "IANA Considerations for IPv6 Neighbor Discovery Prefix Information Option Flags", RFC 8425, DOI 10.17487/RFC8425, July 2018, <https://www.rfc-editor.org/info/rfc8425>.
- [RFC8504] Chown, T., Loughney, J., and T. Winters, "IPv6 Node Requirements", BCP 220, RFC 8504, DOI 10.17487/RFC8504, January 2019, <https://www.rfc-editor.org/info/rfc8504>.
- [SADR-RA] Pfister, P., "Source Address Dependent Route Information Option for Router Advertisements", Work in Progress, Internet-Draft, draft-pfister-6man-sadr-ra-01, 22 June 2015, <https://tools.ietf.org/html/draft-pfister-6mansadr-ra-01>.

### Acknowledgements

The original outline was suggested by Ole TrÃ,an.

The authors would like to thank the following people (in alphabetical order) for their review and feedback: Olivier Bonaventure, Deborah Brungard, Brian E. Carpenter, Lorenzo Colitti, Roman Danyliw, Benjamin Kaduk, Suresh Krishnan, Mirja Kühlewind, David Lamparter, Nicolai Leymann, Acee Lindem, Philip Matthews, Robert Raszuk, Pete Resnick, Alvaro Retana, Dave Thaler, Michael Tüxen, Martin Vigoureux, Ã\211ric Vyncke, Magnus Westerlund.

# Authors' Addresses

Fred Baker Santa Barbara, California 93117 United States of America

Email: FredBaker.IETF@gmail.com

Chris Bowers Juniper Networks Sunnyvale, California 94089 United States of America

Email: cbowers@juniper.net

Jen Linkova Google 1 Darling Island Rd Pyrmont NSW 2009 Australia

Email: furry@google.com